## Photoshop 2022 (Version 23.1) Download Incl Product Key (LifeTime) Activation Code x32/64 2023

Cracking Adobe Photoshop is not as straightforward as installing it. It requires a few steps to bypass the security measures that are in place. First, you must obtain a cracked version of the software from a trusted source. Once you have downloaded the cracked version, you must disable all security measures, such as antivirus and firewall protection. After this, you must open the crack file and follow the instructions on how to patch the software. Cracking Adobe Photoshop is easy to do. First, you'll need to crack Adobe Photoshop. To do this, you need to crack the software from a trusted source. Once you have downloaded the cracked version, you need to crack the software by disabling all security features. Then, you need to open the crack file and follow the instructions on how to patch the software. After the patching process is complete, the software is cracked and ready to use.

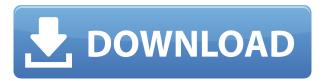

Nice review but after upgrading to LR5.2 RC I think performance is better than with LR4. Working on a project with 1500 D800 NEFs my impression is that the smart previews increase speed while working in the Developer mode – in Lib. mode however everything slows because the JPEG previews are used. So far I am not sure how the Jpegs are used as previews when you have the smart previews (DNGs) available. But have to say that I am happy with 5.2 RC although I will say bye-bye to LR the day they make it part of CC.

Regards! Sren Nice review but after upgrading to LR5.2 RC I think performance is better than with LR4. Working on a project with 1500 D800 NEFs my impression is that the smart previews increase speed while working in the Developer mode - in Lib. mode however everything slows because the JPEG previews are used. So far I am not sure how the Jpegs are used as previews when you have the smart previews (DNGs) available. But have to say that I am happy with 5.2 RC although I will say bye-bye to LR the day they make it part of CC. Sometimes working with movies and inexperienced users can bring a lot of trouble - so here we go. I use it in DNGs mode (or raw processing mode) my impression is that with 1250 FOV (or 1200) my QTRs file size is more than I can afford on our HD. I mean it's 1 MB and 4 GB are required for LR to work in a correct way. Or use the small Jpegs after you have exported the DNGs... In this case it's good to stay in the Developer mode because it is much faster. So here is the great question: in this case how will Adobe treat this kind of DNGs (and raws) metadata? Will the FOV be processed or the EXIF metadata be used for the Jpegs?. At this point I was thinking that at least the FOV (or RAW file) would be converted to the same (in the same case DNG or Jpg) metadata. Anyway I am interested in how will Adobe handle this and I will be doing a lot of testing in the future. I will try the DNGs/raws in Hd and I will see what happens. I think that really matters. Sren

## Photoshop 2022 (Version 23.1) Download free Serial Number Full Torrent Activator 64 Bits {{ latest updaTe }} 2022

The new Topaz Denoise filter applies a recognizably transparent effect to photographs that was popularized by Google. Use this filter to remove unwanted details and image noise present in a photo, leaving an overall smooth effect even on subjects that are otherwise small. Whether you're taking family photos, experimenting with new techniques, or teaching others about your skills, you will often need to shoot a number of photos and compare them, side by side. You don't want to waste time in editing and trying to find one particular photo you like, when you can quickly organize your galleries by looking at all of the photos at once. This is especially the case when you're looking at a fairly large number of images, like a whole roll of film or a series of multiple exposures. You can use a variety of advanced cloning techniques to move pixels between two photos, which can then be merged into one image with transparency. Cloning also provides another way to make tweaks and adjustments or even to replace an object or even a background that you wish to do without altering an original photo. **Pro Tip:** Since the new clone tool lets you use a selection to create a new image on the fly, you can use it to clone graphics you plan to adapt without mucking up the original selection. This is especially useful for cloning large artwork elements that you're going to use with multiple different graphics. What It Does: The Dodge tool is a fantastic way to make a dull image look more vibrant. It can apply lightening to all or any part of an image, and it's easy to control the amount you add. Use the Bronzer tool to apply a hint of color to a white image to create a smooth, fresh look. The burn tool corrects blemishes and spots in your photos and works overtime to, for example, cover up a big fuzzy nose. e3d0a04c9c

## Photoshop 2022 (Version 23.1) Download Serial Number Full Torrent With Product Key Windows 10-11 2023

Previously known as Elements, the application targeted to absolute beginners has seen highly positive reviews from users who feel it provides a solid graphical interface, and user-friendly tutorials that help get started. The suite's new name, Photoshop, is intended to be less intimidating, as it emphasizes the software's new capabilities and its specific skills for high-end editing, according to Adobe Labs vice president Todd Parker. The release is a demonstration of the new technology Adobe is developing in its labs and an example of Adobe working closely with a partner to create a new product name. While Adobe has not formally announced the final name "Photoshop," the name traces back to a famous Photoshop CS stand-alone application in 1987. Adobe's Forrester Research demonstrated how popular the company's new line-up would be, by noting that the new product line has seen an increase in sales of over 40 percent per year since the introduction of Creative Suite 5. "Since the launch of Creative Suite 5, Adobe has released a line of products that address widely recognized business needs," said Scot Wingo, Forrester's vice president of research. As with its Elements stablemate, Premiere Elements, Photoshop Elements for macOS matches its Windows 10 counterpart feature-for-feature. The software requires macOS 10.14 or later, but it doesn't yet support Apple Silicon M1-based Macs. That's on Adobe's roadmap for the software, however. An Adobe M1 webpage(Opens in a new window) details the company's progress in moving software to the new hardware platform. Unlike Premiere Elements, Photoshop Elements is available on the Mac App Store, which simplifies installation, updating, and moving the app to another computer.

download hair style brushes for photoshop hair brushes for photoshop cs6 free download adobe photoshop 2020 actions free download photoshop cc 2020 actions free download photoshop 2021 free download for lifetime adobe photoshop 2020 free download lifetime adobe photoshop cc 2015 crack amtlib.dll download download photoshop cc 2015 full crack 64 bit kuyhaa download adobe photoshop cc 2015 for windows download photoshop cc 2015 vietdesigner

If you want to edit your photos using an Apple iPad, the good news is you don't have to splurge for one of Apple's newer devices. There are plenty of affordable options out there, and you can find the one that fits your needs through our guide to 2-in-1 cameras and tablets with macOS and iOS. You can also take it mobile by visiting Getting Started to get an overview of the application and learn how to navigate it. In the end, we suggest using a Apple MacBook, Apple iMac, or one of the Apple MacBook Pro as your primary editing and illustration tool. From there, you can take your creative work to the next level on the Apple iPad while on the go. "Adobe is creating breakthrough innovations that empowers all photographers and creatives to work smarter," said Shantanu Narayen, Adobe's CEO. "With these new Photoshop innovations, we are extending our core mission to bring the transformative power of digital technology to all." New tagging and organization tools are designed to make it easy to find content and quickly create projects that remain focused on key ideas and make the most of images. The powerful search feature organizes large libraries of images into tasks that can be scheduled and repeated via the built-in Memory system. And new contentaware features keep Photoshop from touching areas like the lens and creating unwanted artifacts. Arriving this fall, Share for Review - the ability to annotate, tag, promote, and even accept or decline reviews - will make it simpler to complete large projects with numerous collaborators. Collaboration

is made even simpler with new features ensuring that versions of the project are always available even when users are offline. The feature ensures that bits are unlocked and updates are preserved for edits as the app works to efficiently coordinate user activity between any number of devices, Internet connections and Wi-Fi networks.

Adobe Photoshop tutorials for designers and enthusiasts. These tutorials provide an overview of the various layers and tools in Photoshop, as well as how they work. You'll also get instruction on ways to use and apply such tricks as Warp Stitches and Layer Masks. The official channel on YouTube for training videos and tutorials for Photoshop. It includes in-depth tutorials for beginner and intermediate users and short tips for advanced users. You'll also find expert-level content on Photoshop and imaging. For example, you can learn new ways to create a dazzling background and get tips for retouching people, or discover creative methods for removing objects from photographs. Tip: Try the Adobe Photoshop Plus training videos for Photoshop below. The Adobe Creative Cloud mobile app includes tools and monthly subscription plans for mobile editing on your phone. You can edit your digital photos, edit videos, and adjust images to recover lost quality. The app is available on iPhone, iPad, and Android devices. On your computer, you can import RAW digital photos directly into Photoshop and adjust their properties using the RAW Tools panel. With Elements, you can import RAW images from a memory card. There are three basic ways to access RAW data: • Shoot directly with a RAW camera. This feature is a direct collaboration with the DxO Labs Olympus E-M1 Mark II camera, which ships with the OM-D E-M1 Mark II. The camera body integrates a JPEG engine in order to facilitate the use of a RAW digital file format.

https://zeno.fm/radio/phoenix-sid-extractor-v1-3-beta-download
https://zeno.fm/radio/brokey-dll-amibroker-crack-download
https://zeno.fm/radio/descargar-conker-live-and-reloaded-para-pc-1-link
https://zeno.fm/radio/quikquak-pitchwheel-vst-3-01-rar
https://zeno.fm/radio/windows-xp-pilitos-live-cd-spanish-download
https://zeno.fm/radio/daemon-tools-pro-10-12-0-1097-crack-key-free-download-2020
https://zeno.fm/radio/amtlib-dll-crack-acrobat-xi

Transparency: This is very important when you work with any type of object. An image without transparency appears as a solid block. When you try to work with a complex image, you will find it difficult. That is when the *Transparency* Photoshop will come in handy. It is not a core Photoshop feature but it is promoted as an awesome feature. The best part of it is that its a step by step procedure that takes you to the next phase of the workflow. The process is best understood after using it for some time and working with it for a few projects. You can learn it through the explanations given by the editor at

youtube.com/watch?v=\_q3nB2Og9GQ&list=PLgQVVWjW7HXttrm7Jn4\_\_wmsU1eK91bqr&index=6& t=2495 Photoshop is a software package with a lot of features in it. It has the best built-in design tools to help you quickly create graphics whether you are designing an image or a webpage. It has the most intuitive feature in it. What is that feature? It is a filter that can take a dull low contrast image and make it look like a high contrast color graded image. This is the best and the only tool you should start using as a beginner. You can make many changes in your image with the retouching tools. Those retouching tools that allow you to change the background are not there to make you an artist, as professional Photoshop users would do. They are there to work with you. Photoshop has been the most popular photo editing software for a long time. This book will take you all the way from the fundamentals of learning about the new native tools to advanced features, like:

- Add Blur and Sharpen effects
- Select Layers and improve the way you see them
- Edit the type of an object, the shadows, and more
- · Transparency and Masking
- Create and modify 3D objects
- · Add and modify paper textures

http://www.bigislandltr.com/wp-content/uploads/2023/01/palkaf.pdf

 $\underline{https://jbmparish.com/post-format-quote/photoshop-2022-version-23-4-1-download-free-registration-code-2023}$ 

https://www.scoutgambia.org/adobe-photoshop-new-version-download-for-pc-windows-7-\_\_hot\_\_/

 $\underline{https://vaveyan.com/bike-background-hd-images-for-photoshop-download-hot/}$ 

 $\underline{https://energizingeducators.com/wp-content/uploads/2023/01/Download\_Adobe\_Photoshop\_Cs3\_Brus\_\underline{hes\_UPDATED.pdf}}$ 

https://remcdbcrb.org/wp-content/uploads/2023/01/yarsaa.pdf

 $\frac{https://outlethotsale.com/wp-content/uploads/2023/01/Photoshop-2022-Version-230-Download-free-License-Code-Keygen-Keygen-Full-Version-For-Mac.pdf$ 

https://arlingtonliquorpackagestore.com/black-and-white-photoshop-action-free-download-work/

https://pmeceu.com/wp-content/uploads/2023/01/Photoshop\_Psd\_Poster\_Free\_Download\_UPDATED.pdf

https://pensacola-beach-pontoon-boat-rentals.com/index.php/2023/01/02/photoshop-cc-2018-version-19-download-free-product-key-full-2022/

https://dentistbangsar.com/wp-content/uploads/2023/01/kamvign.pdf

https://www.place-corner.com/how-to-download-photoshop-for-windows-7-32-bit-free-exclusive/

https://lecapmag.com/how-to-download-photoshop-for-free-reddit-link/

https://plodovizemlje.com/adobe-photoshop-2021-keygen-full-version-crack-2023/

https://revitiq.com/wp-content/uploads/2023/01/dorylat.pdf

https://amnar.ro/adobe-photoshop-cs3-kevgen-generator-free-download-hot/

https://www.couponsnip.in/wp-content/uploads/2023/01/ranill.pdf

http://hotelthequeen.it/?p=131667

http://theartdistrictdirectory.org/wp-content/uploads/2023/01/jafalm.pdf

https://littleeats.au/how-to-download-photoshop-older-version-repack/

https://interiorideas.org/how-to-download-photoshop-on-your-pc-updated/

https://ident.by/foreground-to-transparent-gradient-photoshop-download-upd/

 $\underline{https://ceed-biz.net/wp-content/uploads/2023/01/Adobe-Photoshop-Highly-Compressed-Download-For-Pc-EXCLUSIVE.pdf}$ 

https://survivalonearth.com/2023/01/02/download-free-photoshop-cc-registration-code-with-key-win/http://agrit.net/2023/01/download-driver-adobe-photoshop-cs3-gratis-best/

https://castellshoes.com/wp-content/uploads/2023/01/Adobe-Photoshop-CC-2019-With-Product-Key-Activation-Code-With-Keygen-For-PC-64-Bits-lifet.pdf

http://www.corticom.it/download-free-photoshop-cc-2019-version-20-free-registration-code-mac-win-2023/

 $\frac{http://www.landtitle.info/wp-content/uploads/2023/01/Photoshop-Torrentz2-Free-Download-32-Bit-EXCLUSIVE.pdf}{}$ 

https://ingamoga.ro/wp-content/uploads/2023/01/donyjemm.pdf

 $\frac{https://mindfullymending.com/download-free-adobe-photoshop-2022-version-23-with-product-key-win-mac-x32-64-updated-2022/$ 

https://www.ocacp.com/wp-content/uploads/2023/01/funspal.pdf

https://webor.org/wp-content/uploads/2023/01/latebern.pdf

http://www.smallbiznessblues.com/wp-content/uploads/2023/01/wendelmo.pdf https://knowledgepedia.in/photoshop-2022-version-23-0-1-download-licence-key-cracked-for-windows

-updated-2023/

https://www.scoutgambia.org/download-photoshop-cs3-gratis-full-crack-link/

https://shalamonduke.com/how-to-download-photoshop-in-laptop-for-free- hot /

 $\underline{https://stanjanparanormal.com/photoshop-2021-download-keygen-activation-code-for-windows-3264b} \\ \underline{it-2022/}$ 

 $\frac{https://azizeshop.com/wp-content/uploads/2023/01/Photoshop-CC-2015-Version-16-Download-CRACK-With-License-Code-3264bit-upDated-2023.pdf$ 

https://dealstoheal.com/?p=76343

https://atbuz.com/wp-content/uploads/2023/01/Download\_Photoshop\_2021\_Version\_2231\_Activation\_Code License Key 2022.pdf

Free Adobe Photoshop pricing starts at \$8.99 a month, and you can subscribe to Adobe Creative Cloud for a single photography subscription that I find it to be the best, lasting 1-2 years. With the Adobe Creative Cloud you can do the calibre of work you could not have done before like a professional. These groups include some of the most popular apps that let you edit, organize, share and publish creative content like those mentioned above. Using the Adobe Elements apps, you use plugins for Photoshop to achieve and improve your editing and design skills. The Adobe app you use let you gain the knowledge for any brand, collaborate with Photoshop, and create with other. The new Adobe Sensei AI on the desktop and mobile apps uses computer vision to make powerful new functions accessible within the core Photoshop application, by analyzing objects in images, detecting their content, and predicting probable actions to adapt to the user's workflow. Technology can sometimes lend a hand. Adobe Sensei AI is a workflow solution for professional image editing, and is based on technology that has already changed how we work and communicate, with the goal of enhancing your editing experience. This is an invisible revolution underway with evolving possibilities and little investment on your end. The fact that this AI feature is currently available in Photoshop only means that it is the first time, and subsequent features will follow. Clearly, as AI becomes more relevant to even more creative tasks, there is a strong likelihood that the active features Adobe offers will be enhanced by computer vision beyond the scope of what is currently possible.